### Introduction of Python's Object Model

Mike <mikeandmore@gmail.com>

### Introduction to Python

- It's a dynamic duck type language
- It has a build-in OO support
- Everything is an object
- With simplicity style of programming
- Widely used

### Introduction to Python

### • It has both "class" definition and "function" definition support

class sample(object):  $def \_init\_(self):$ print 'construct'

```
def do_something(self, x):
print 'invoking with ', x
```
 $def func(x, y)$ : if  $v == 0$ : return "error"  $return x + y$ 

### Facts of Everything

- Object!
- The "class" is derived from object or a meta-class( in python which is called a Type.TypeType)
- The "function" is mostly like a "functor" in  $C++$

### Facts of Everything

- $\cdot$  Instance...(?)
- Defining a class or a function DOES eats your memory.
- Static class attributes (Copy when class needs to be constructed)
- Function definition is a instance of a descriptor(?)
- See lang intro2.py as a example

## Facts of Everything

- . In Python, everything is a object instance, from None, to definition
- Every object is build up through a binding mechanism, bind all the 'self' argument when spawning a instance

• See facts1.py

### Descriptor

- •Descriptor as a binding policy
- ●Some descriptor are build-in, like function, property, staticmethod, classmethod
- •Of course you can write your own descriptor throw overloading get set and delete
- ●See descriptor1.py & method\_desc.py & prop\_desc.py

## Duck Typing

- Every object(instance) is not all the same even with the same type/parent class
- Because each object can bind other values whenever they want
- But they're alike...

## Duck Typing

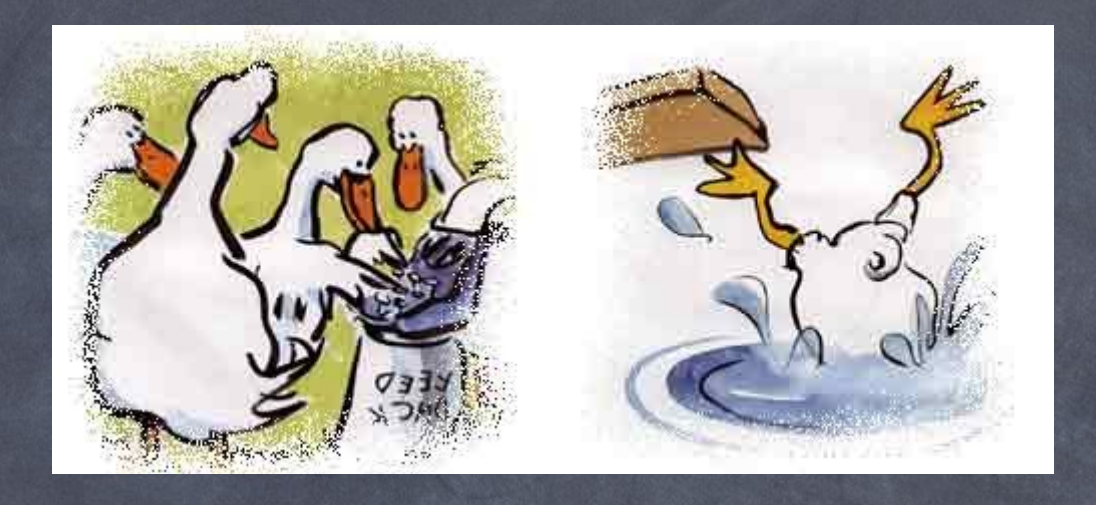

### If it walks like a duck and quacks like a duck, I would call it a duck.

See duck1.py

### Where did my stuff goes??

### ● \_\_dict\_\_ !!

- No matter a static member attribute, or a init attributes you bind it to self on init, it's all in dict !!
- $\bullet$  Static attributes goes to type(x). dict
- $\cdot$  The stuff you bind later is in x. dict
- See dict1.py

#### Definition instance

#### Bind it through descriptor when calling

#### For everything in the definition

#### Push into \_\_dict

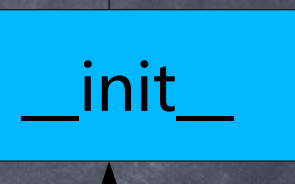

#### instance

### Multiple Inheritance

### • Mixin style of multiple inheritance

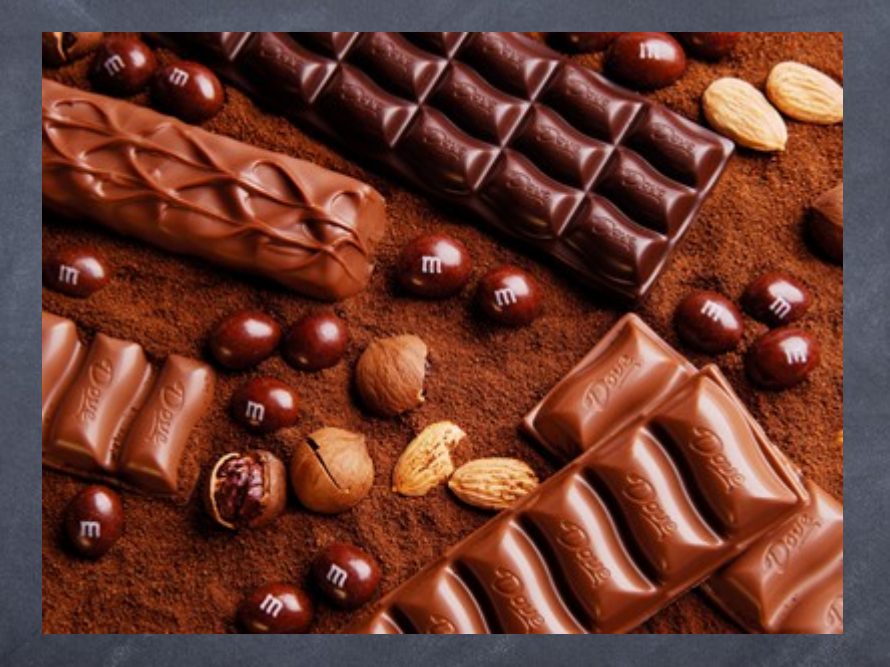

Chocolate or peanuts? See mixin.py

## Mixin

- Mix the parent class in to one child class in order to change the child class's behavior
- Can be viewed as an "implemented interface"
- Python's inheritance is through Mixin DP
- Python has support for runtime Mixin (through super and base)

## MRO

- Method Resolution Order
- New in python.... > python 2.2???
- The "object" class, object has a access to MRO through \_\_mro
- Multiple inheritance will push the parent class into mro by order(described here <http://www.python.org/download/releases/2.3/mro/>)

• See super.py

### Attribute Look up

- How did python vm find the attribute when x.y?
- $\cdot$  First check out if x is a descriptor, if it is, do the stuff in the descriptor
- Or else try x. dict ['y']
- Or else try type $(x)$ . dict  $['y']$
- Or else try for parent in type(x). mro ...
	- See lookup.py

### Super

- Python's new version has a keyword super
- Use MRO to initialize or call the parent method
- super(AAA, self) means the object in MRO next to AAA
- See super.py

### End

### • References:

- [www.aleax.it/Python/nylug05\\_om.pdf](http://www.aleax.it/Python/nylug05_om.pdf)
- http://blog.csdn.net/Jofee/archive/2006/03/30/
- [http://www.python.org/download/releases/2.3/](http://www.python.org/download/releases/2.3/mro/)

# Thanks for your attention